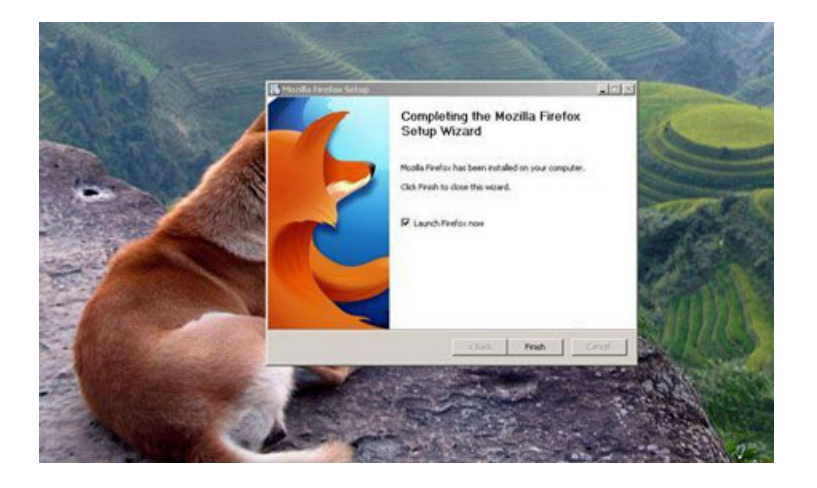

Nem varázslatról van szó, mindössze a böngésző hátterében futó egyik cookie-t kapcsoljuk ki, ezáltal a böngészőben megnyitandó oldalak jóval gyorsabban töltődnek majd be. A műveletre szánt alig egy perc többszörösen hálálja meg magát, hiszen az oldalak megnyitásával eltelt idő majdnem a felére csökken.

A művelet főleg azokat a netezőket érinti, akik Firefox böngészőt használnak. Annak is érdemes kipróbálni, aki más programot használ, mert az így feltüzelt róka lehet, ha szaporábban szedi a lábát, mint a jelenlegi böngésződ, ezért akár a váltás is megfontolandó.

A turpisságágra egyébként a Firefox-ot készítő Mozilla egyik volt szoftverfejlesztője és kutató-informatikus társa jött rá: a tracking cookie-k, vagyis a weboldalak által használt nyomkövető kódsorok letiltásával, átlagosan 44 százalékkal gyorsul az oldalak betöltési ideje.

A Lifehacker szerint az oldalak változó értéket produkálnak, de betöltési sebességük 20-90 százalék közötti gyorsulásnövekedést is mutat. Azzal, hogy kikapcsoltuk a nyomkövetést, az adatforgalom is jelentősen visszaesik, így akár 39 százalékkal kevesebb adatforgalom történik az eszközünkön. Ez főleg azoknak a mobilos netet használóknak fontos, akiknek limitált adatforgalmat biztosít a szolgáltatója.

Hogy az eddigihez képest, akár töredékére csökkenjen a betöltési idő a következő lépéseket tegyük meg:

1. A böngésző címsorába írjuk be ezt: about:config, majd nyissuk meg.

2. A megjelenő figyelmeztetést fogadjuk el, azaz kattintsunk az "Óvatos leszek, megígérem!" gombra.

3. Ne ijedjünk meg az oldalas informatikai katyvasztól, a keresőmezőbe írjuk be a privacy.trackingprotection.enable kifejezést.

4. Kattintsuk rá kétszer a szöveget tartalmazó sorra. Ha sikeresek voltunk, akkor a sor végén lévő érték "true"-ra vált.

5. Zárjuk be a beállítások böngészőfület és élvezzük a felgyorsult netezést.

A leírtak alapján, mi is elvégeztük a beállításokat, majd néhány oldalon, mint pl. az uh.ro vagy a Facebook, ki is próbáltuk. Bár gond nélkül betöltődtek az oldalak, azért nem éreztük a netkábelt szaggató, wifis routert leégető gyorsulást. Mentségünkre legyen szólva, a tesztgép egy eléggé leharcolt szerkesztőségi laptop volt, amin a Windows se egy mai gyerek, s időnként a sima netezés mellett is kifagy.

Ha kipróbáltad, írd meg kommentben a tapasztalataidat.